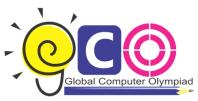

## **CLASS-IV**

## Sample Questions

- 1. Windows 7 is what type of software?
  - (a) Utility Software
  - (b) Application Software
  - (c) System Software
  - (d) Package
- 2. BASIC, COBOL, LOGO, FORTRAN, etc. are some examples of \_\_\_\_\_\_.
  - (a) Low-level languages
  - (b) High-level Languages
  - (c) Machine language
  - (d) Assembly Languages
- 3. These computers will have the capability of thinking on their own like a man with the help
  - of Artificial Intelligence (Al). The 21st century will see better, faster, smaller and smarter

computers."

The above statement is correct about:

- (a) Second Generation Computers.
- (b) Third Generation Computers.
- (c) Fourth Generation Computers.
- (d) Fifth generation Computer
- 4. Steve works in Paintbrush. He wants to rotate his graphics at any angle. The following steps are given: Which one of the following sequences will help him to perform the desired task?
  - (i) Select your object using the Select tool
  - (ii) Indicate option, whether horizontal or vertical
  - (iii) Click on Flip/Rotate command on the Image menu
  - (iv) The Picture will flip accordingly

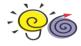

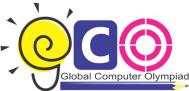

5.

6.

7.

## Global Computer Olympiad

| oba | li Computer Olympiad                                                   |                                       |
|-----|------------------------------------------------------------------------|---------------------------------------|
|     | (A) (i) —> (ii)—> (iii)— (iv)                                          | (B) (i) — (iii) —> (ii)— (iv)         |
|     | (C) (iii)— (ii)—> (i) —> (iv)                                          | (D) (iv) —> (iii)— (ii)— (I)          |
|     | Which of the following is/are correct statement(s) about Speaker?      |                                       |
|     | 1. Speaker is used to convert the electronic signal into audio signal. |                                       |
|     | 2. Speaker is used to convert the audio signal into electronic signal. |                                       |
|     | (a) Only 1                                                             |                                       |
|     | (b) Only 2                                                             |                                       |
|     | (c) Both land 2                                                        |                                       |
|     | (d) Both are False                                                     |                                       |
|     | Fill in the blanks:                                                    |                                       |
|     | 1. Secondary memory devices are as co                                  | mpare to Primary memory (per MB)      |
|     | 2. Secondary memory stores amount of                                   | of data as compare to Primary memory. |
|     | 3. Secondary memories are as compa                                     | ared to Primary memories.             |
|     | (a) Expensive, Less, Fast                                              |                                       |
|     | (b) Cheaper, Large, Slower                                             |                                       |
|     | (c) Cheaper, Small, Slower                                             |                                       |
|     | (d) Expensive, Large, Fast                                             |                                       |
|     | Match the following:                                                   |                                       |

- 1.RAM I. Rewritable memory chip
- 2. ROM II. Written only once
- 3. PROM III. Volatile
- 4. EPROM IV. Non-volatile
- (a) 1-->iii; 2-->iv; 3-->ii; 4-->i
- (b) 1-->iv; 2-->iii; 3-->ii; 4-->i
- (c) 1-->i; 2-->ii; 3-->iii; 4-->iv

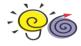

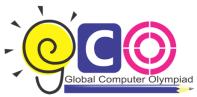

(d) 1-->ii; 2-->i; 3-->iv; 4-->iii

(e) 1-->iii; 2-->ii; 3-->iii; 4-->i

- 8. Which of following is a correct descending order according to their storage capacity?
  - (a) CD>DVD>HDD
  - (b) HDD>CD>DVD
  - (c) HDD>DVD>CD
  - (d) DVD>HDD>CD
- 9. In MS Word, to select a sentence, click anywhere at the sentence by holding
  - (a) Ctrl key
  - (b) Shift Key
  - (c) Home Key
  - (d) End Key
- 10. After typing a letter or a report, you would like to have a paper output or hard copy for future use.

Which of the following options is/are correct to print in MS Word?

- (a) From File menu (print)
- (b) From Standard menu (print icon)
- (c) Press Ctrl + P
- (d) All of these

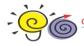